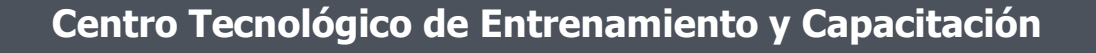

# **Excel Orientado a contabilidad**

Excel posee funciones y herramientas que son aplicadas mayormente en el ámbito contable, por lo que puede transformarse en un aliado vital para los trabajos en el **área contable**. Este curso de capacitación es dictado en nuestras oficinas en Quito en nuestras modalidades regular o abierta, personalizado, y corporativo. Además para el resto de Ecuador está disponible en nuestra modalidad virtual.

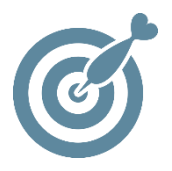

## **Objetivo**

La finalizar el proceso de capacitación el participante está en condiciones de manejar y aplicar las herramientas contables de Excel, con lo que mejorar su rendimiento en sus actividades laborales o académicas inherentes al área contable.

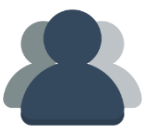

## **¿A quién está destinado?**

A cualquier usuario que necesite manejar datos financieros en Excel , enfocado al área contable.

**FIFE** 

#### **Conocimientos previos**

Excel a nivel intermedio.

## **www.cetececuador.com**

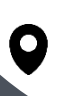

Dirección: Contacto: Correo electrónico: Av. Atahualpa Oe2-48 y Hernando de la Cruz (Sector UTE) - Edificio CETEC

(02)2433-940 / 3317-406 0958868001 / 0982315897

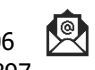

**[info@cetececuador.com](mailto:info@cetececuador.com)**

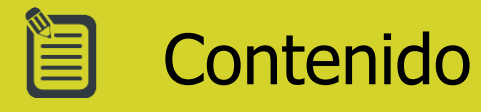

1. Tablas Dinámicas

2. Generación de formatos preestablecidos (planitllas contables)

- 3. Configuración de elementos de tabla
- 4. Funciones
- 5. Herramienta Buscar Objetivo.
- 6. Hipervínculos.
- 7. Formato condicional.
- 8. Búsquedas y Reemplazos.

9. Gráficos dinámicos comparativos entre un Presupuesto vs Real de (Ventas, Gastos, Utilidades, etc).

10. Controles de formulario.

11. Proteger - Desproteger Hojas de cálculo y archivos

- 12.Consolidar datos
- 13.Exportar Información
- 14.Impresión de reportes

# **www.cetececuador.com**

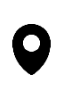

Dirección: Contacto: Contacto: Contacto: Contacto: Contacto: Contacto: Correo electrónico: Av. Atahualpa Oe2-48 y Hernando de la (02)2433-940 / 3317-406 Av. Atahualpa Oe2-48 y Hernando de la Cruz (Sector UTE) - Edificio CETEC

(02)2433-940 / 3317-406  $\mathbf{z}$ 0958868001 / 0982315897

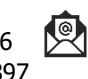

**[info@cetececuador.com](mailto:info@cetececuador.com)**